Crésus Finanzbuchhaltung

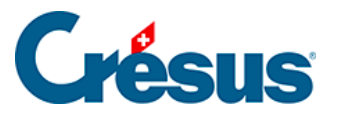

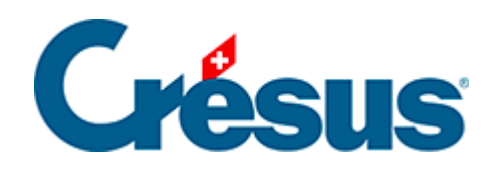

## **Crésus Finanzbuchhaltung**

## [12.2 - Budgets übertragen](#page-2-0)

<span id="page-2-0"></span>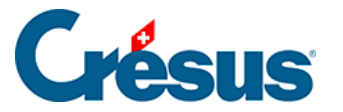

## **12.2 - Budgets übertragen**

In der Budgettabelle können die Budgets bis zu fünf Jahre im Voraus festgelegt werden, ebenso das revidierte Budget des laufenden Jahres. So kann ein Finanzplan für fünf Jahre erstellt werden.

Mit dem Befehl Buchhaltung – Neueröffnung werden die Budgets der Jahre N+1 in die Budgets der Jahre N übertragen. Unter Umständen müssen sie im Laufe des Geschäftsjahres überarbeitet werden.

Der Befehl Eröffnungsbilanz aktualisieren übernimmt die Vorjahresbudgets nicht.

Sie können mit dem Befehl Buchhaltung - Budgets übertragen verschiedene Übertragsoperationen durchführen:

- Das Budget von einem Jahr in das Budget eines anderen Jahres übertragen.
- Den Saldo der Konten in das Budget eines beliebigen Jahres übertragen.
- Die Budgets löschen.

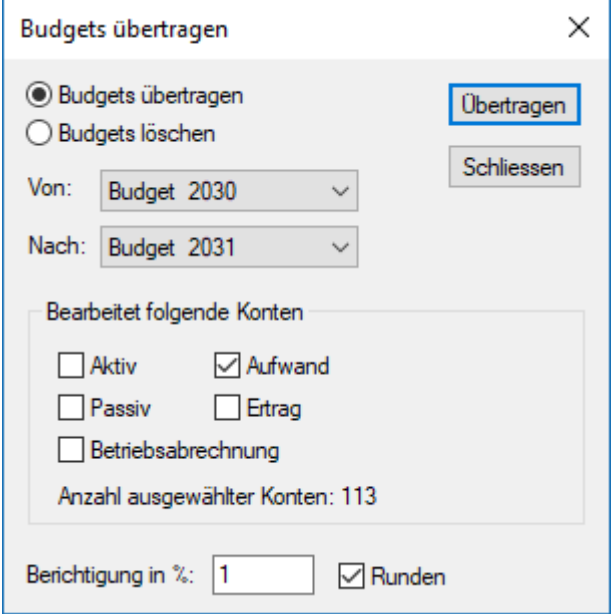

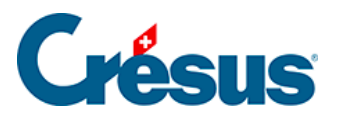

Sie können diese Vorgänge für sämtliche oder nur für ausgewählte Konten ausführen. Die Beträge können berichtigt und gerundet werden, indem Sie optional einen Prozentsatz angeben und die Option Runden ankreuzen.